## **Wymagania edukacyjne z informatyki w klasie 4 szkoły podstawowej**

### **1. W zakresie rozumienia, analizowania i rozwiązywania problemów uczeń:**

- analizuje problem opisany w zadaniu, określa cel do osiągnięcia i opracowuje rozwiązanie zadania,
- wyróżnia kroki prowadzące do rozwiązania zadania,
- formułuje algorytmy określające sterowanie obiektem na ekranie.

# **2. W zakresie programowania i rozwiązywania problemów z wykorzystaniem komputera i innych urządzeń cyfrowych uczeń:**

• tworzy ilustracje w edytorze grafiki – używa różnych narzędzi, stosuje przekształcenia obrazu, uzupełnia grafikę tekstem,

- wybiera odpowiednie narzędzia edytora grafiki potrzebne do wykonania rysunku,
- pracuje w kilku oknach edytora grafiki,
- dopasowuje rozmiary obrazu do danego zadania,
- tworzy animacje i gry w wizualnym języku programowania,
- buduje skrypty określające sposób sterowania postacią na ekranie,
- wykorzystuje polecenia sekwencyjne, warunkowe i iteracyjne,
- programuje konsekwencje zajścia zdarzeń,
- sprawdza, czy zbudowane skrypty działają zgodnie z oczekiwaniami, poprawia ewentualne błędy,
- objaśnia zasadę działania zbudowanych skryptów,
- tworzy dokumenty tekstowe,
- wymienia zasady formatowania tekstu i stosuje je podczas sporządzania dokumentów,
- wymienia i stosuje skróty klawiszowe ułatwiające pracę na komputerze,
- wkleja do dokumentu obrazy skopiowane z Internetu,
- wstawia do dokumentu tekstowego obiekty WordArt,
- tworzy w dokumentach listy numerowane i punktowane,
- tworzy w dokumentach listy wielopoziomowe,
- zapisuje efekty w pracy w wyznaczonym miejscu,
- porządkuje zasoby w komputerze lub innych urządzeniach.

# **3. W zakresie posługiwania się komputerem, urządzeniami cyfrowymi i sieciami komputerowymi uczeń:**

- właściwie interpretuje komunikaty komputera i prawidłowo na nie reaguje,
- wykorzystuje pomoc dostępną w programach,
- właściwie zapisuje i przechowuje swoje prace wykonane na komputerze,
- tworzy strukturę folderów, w których będzie przechowywać swoje pliki,
- porządkuje pliki i foldery,
- rozpoznaje najpopularniejsze formaty zapisu plików,
- omawia przeznaczenie elementów, z których zbudowany jest komputer,
- wymienia i klasyfikuje przeznaczenie urządzeń wejścia i wyjścia,
- posługuje się różnymi nośnikami danych,
- wyszukuje informacje w Internecie, korzystając z różnych stron internetowych,
- selekcjonuje materiały znalezione w sieci.

### **4. W zakresie rozwijania kompetencji społecznych uczeń:**

- uczestniczy w pracy grupowej, wykonując zadania i realizując projekty,
- dba o właściwy podział obowiązków podczas pracy w grupie,
- przestrzega zasad obowiązujących podczas współpracy z innymi,
- wymienia zawody oraz sytuacje z życia codziennego, w których są wykorzystywane umiejętności informatyczne.

#### **5. W zakresie przestrzegania praw i zasad bezpieczeństwa uczeń:**

- wymienia zagrożenia wynikające z niewłaściwego korzystania z komputera,
- przestrzega zasad bezpiecznej i higienicznej pracy przy komputerze,
- chroni komputer przed zagrożeniami płynącymi z Internetu,
- stosuje zasady bezpiecznego korzystania z Internetu,
- wymienia osoby i instytucje, do których może zwrócić się o pomoc w przypadku poczucia zagrożenia,
- przestrzega praw autorskich, wykorzystując materiały pobrane z Internetu

#### **Wymagania na poszczególne oceny**

1. Wymagania konieczne **(na ocenę dopuszczającą)** obejmują wiadomości i umiejętności umożliwiające uczniowi dalszą naukę, bez których nie jest on w stanie zrozumieć kolejnych zagadnień omawianych na lekcjach i wykonywać prostych zadań nawiązujących do życia codziennego.

2. Wymagania podstawowe **(na ocenę dostateczną)** obejmują wiadomości i umiejętności stosunkowo łatwe do opanowania, przydatne w życiu codziennym, bez których nie jest możliwe kontynuowanie nauki.

3. Wymagania rozszerzające **(na ocenę dobrą)** obejmują wiadomości i umiejętności o średnim stopniu trudności, które są przydatne na kolejnych poziomach kształcenia.

4. Wymagania dopełniające **(na ocenę bardzo dobrą)** obejmują wiadomości i umiejętności złożone, o wyższym stopniu trudności, wykorzystywane do rozwiązywania zadań problemowych.

5. Wymagania wykraczające **(na ocenę celującą)** obejmują stosowanie zdobytych wiadomości i

umiejętności w sytuacjach trudnych, złożonych i nietypowych.

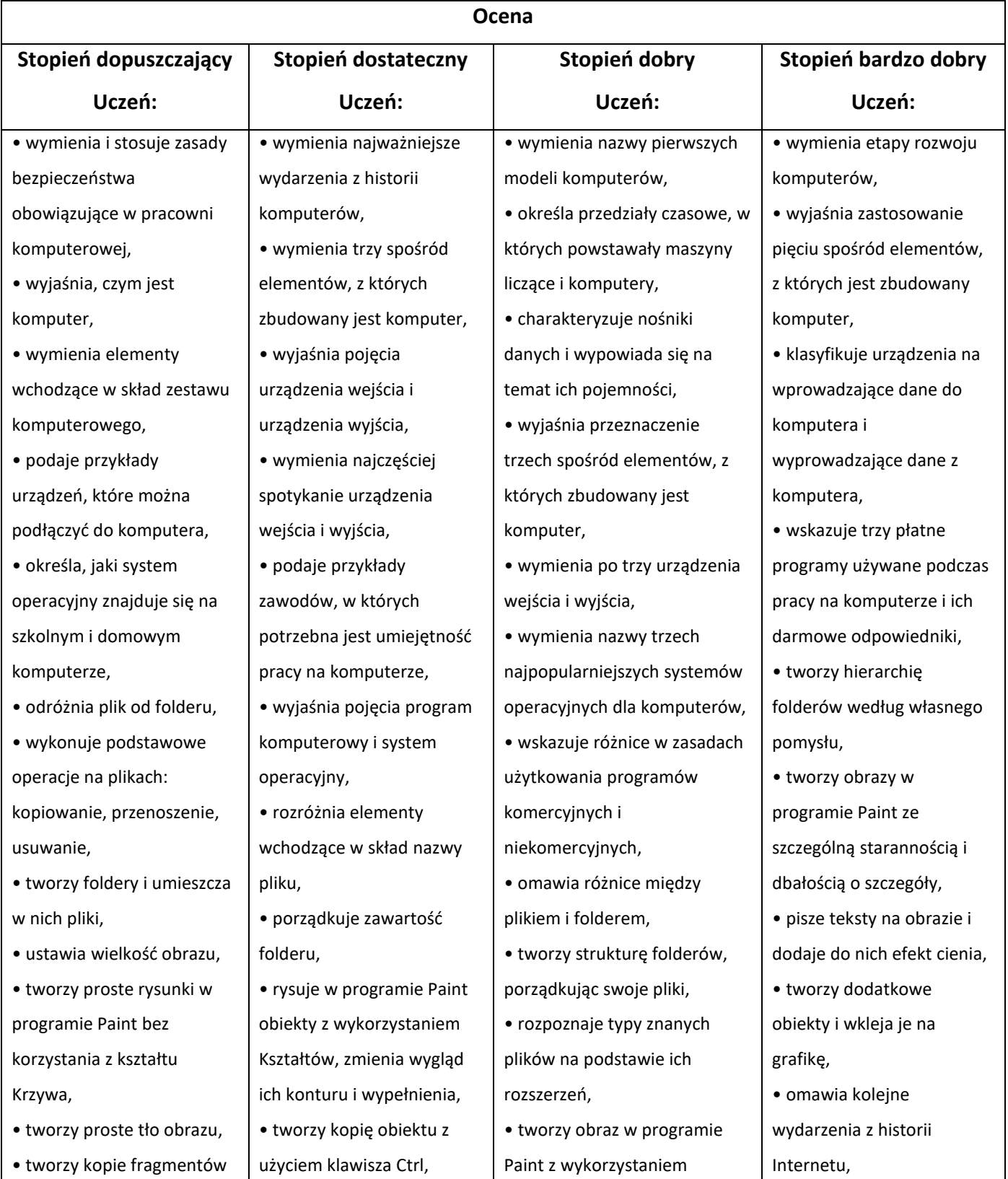

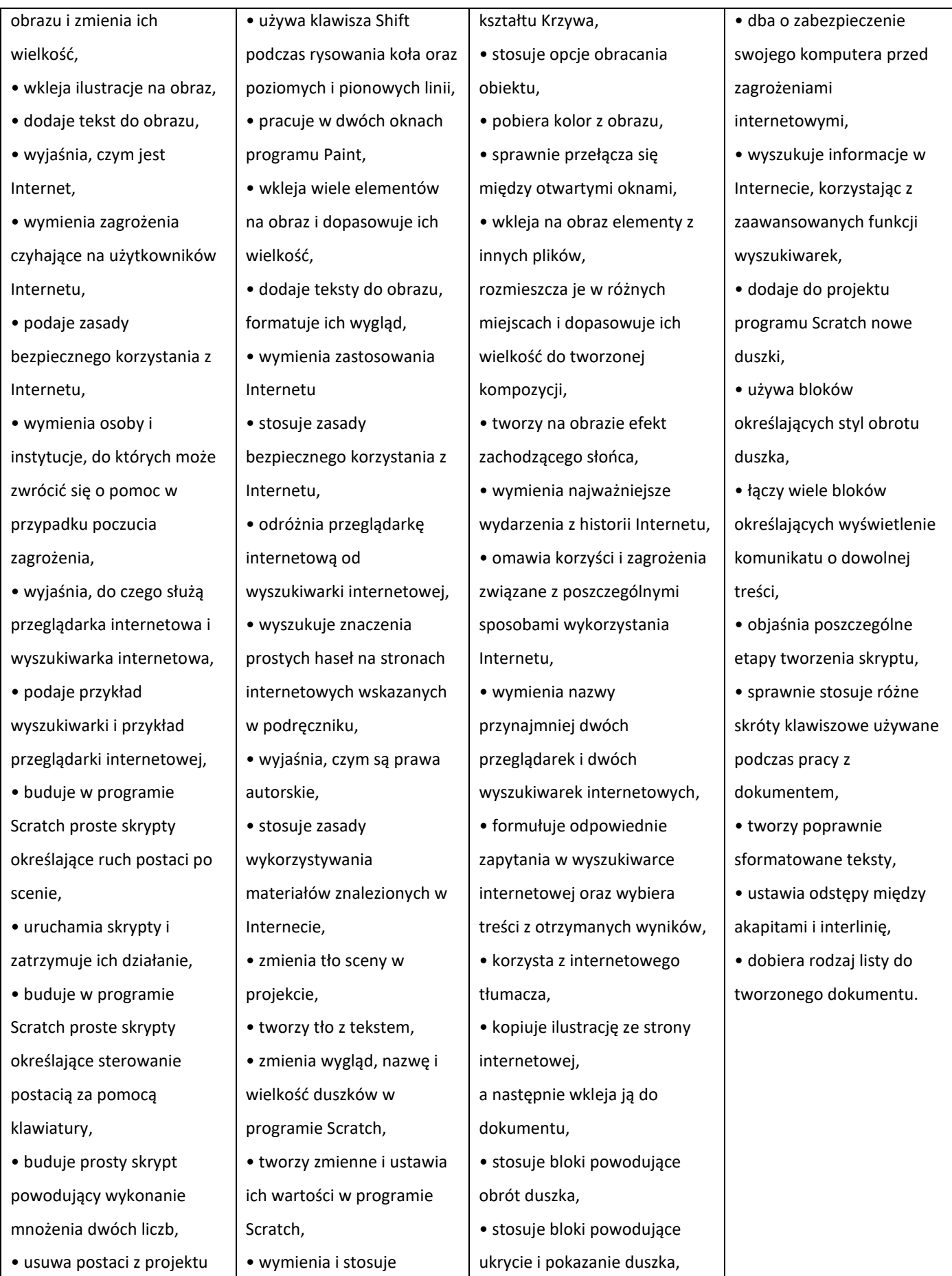

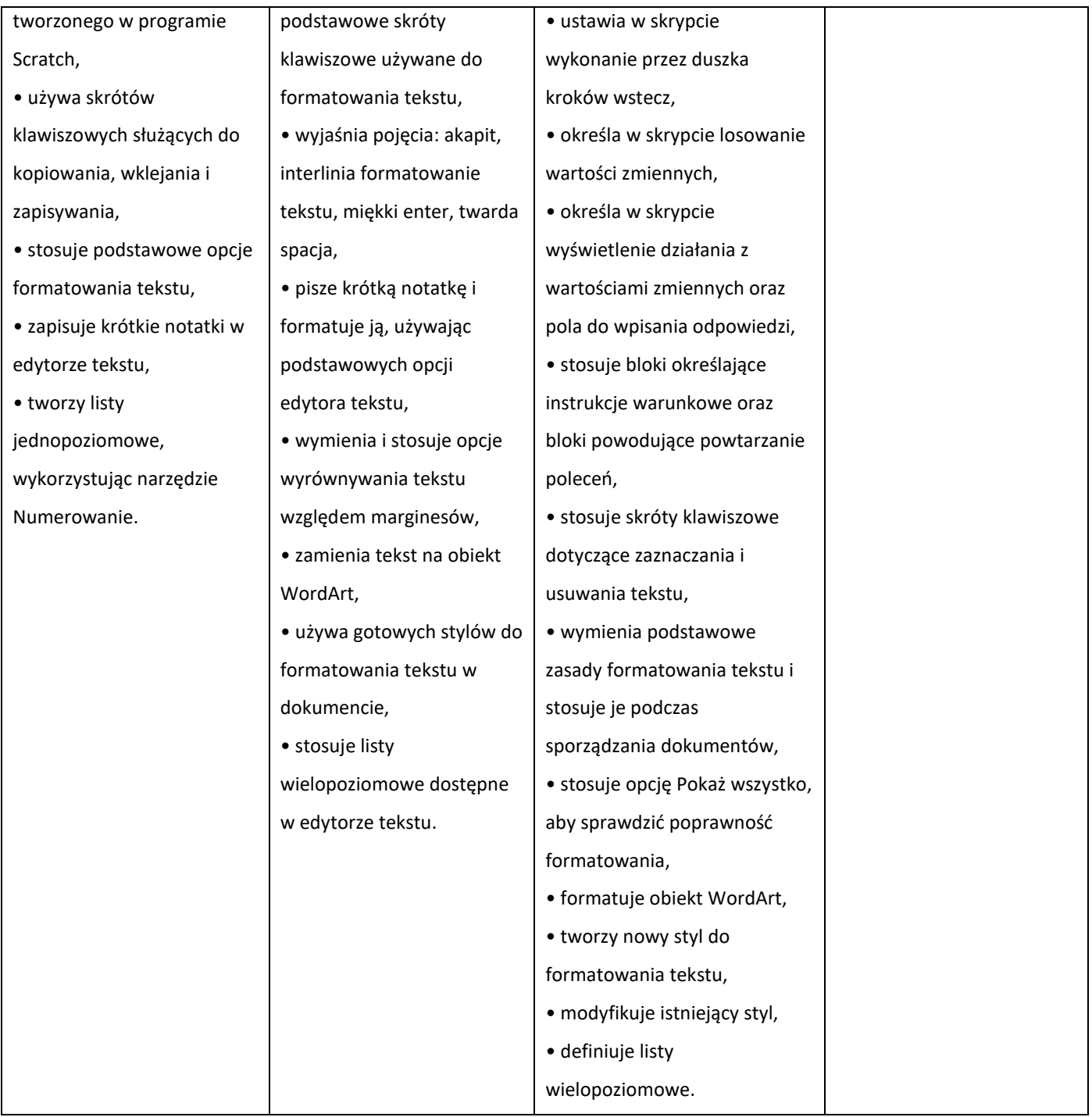